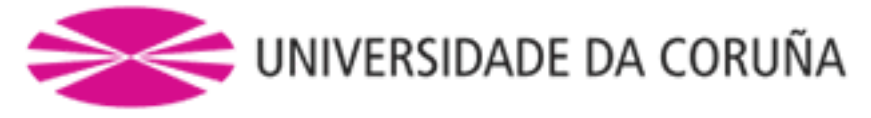

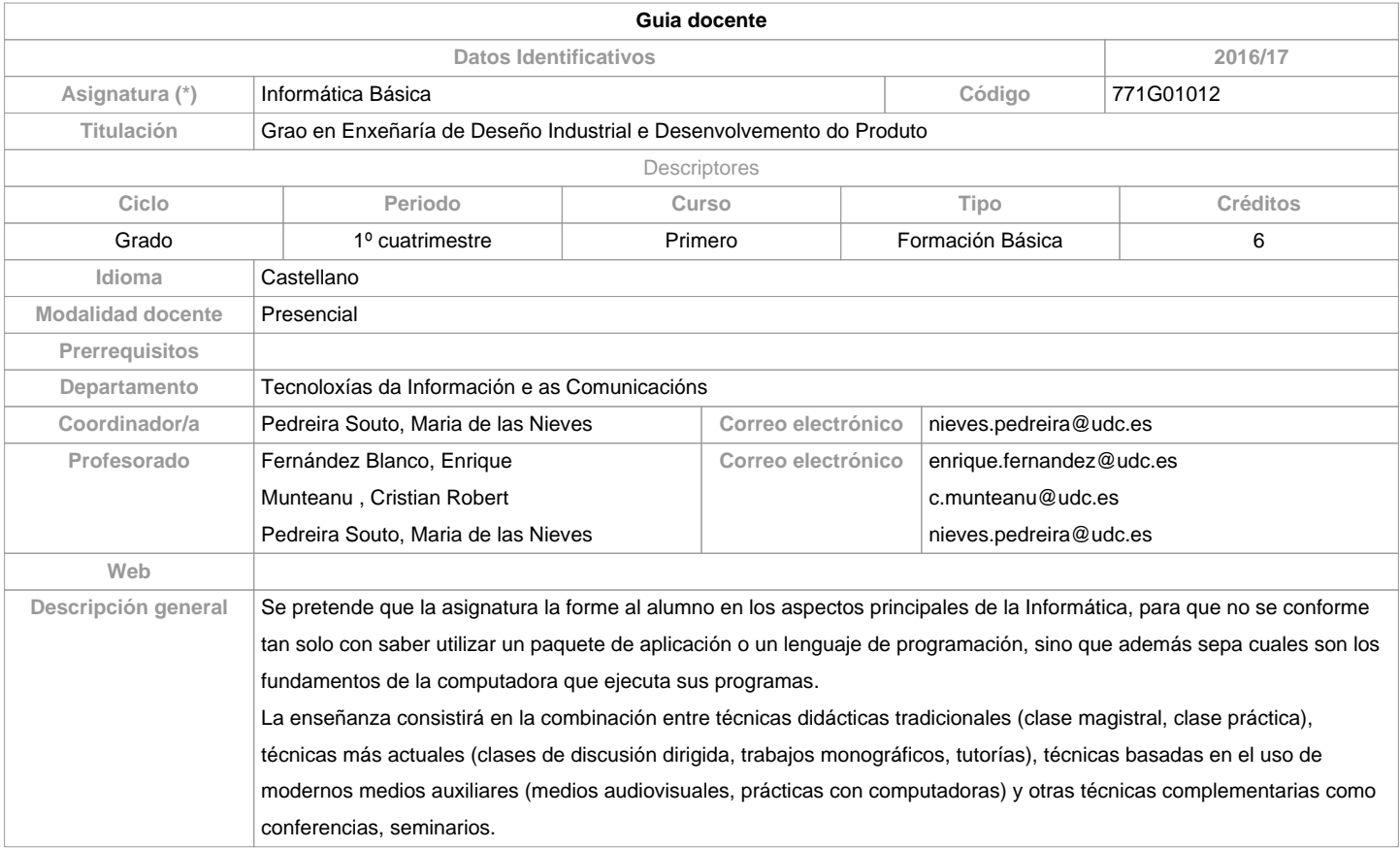

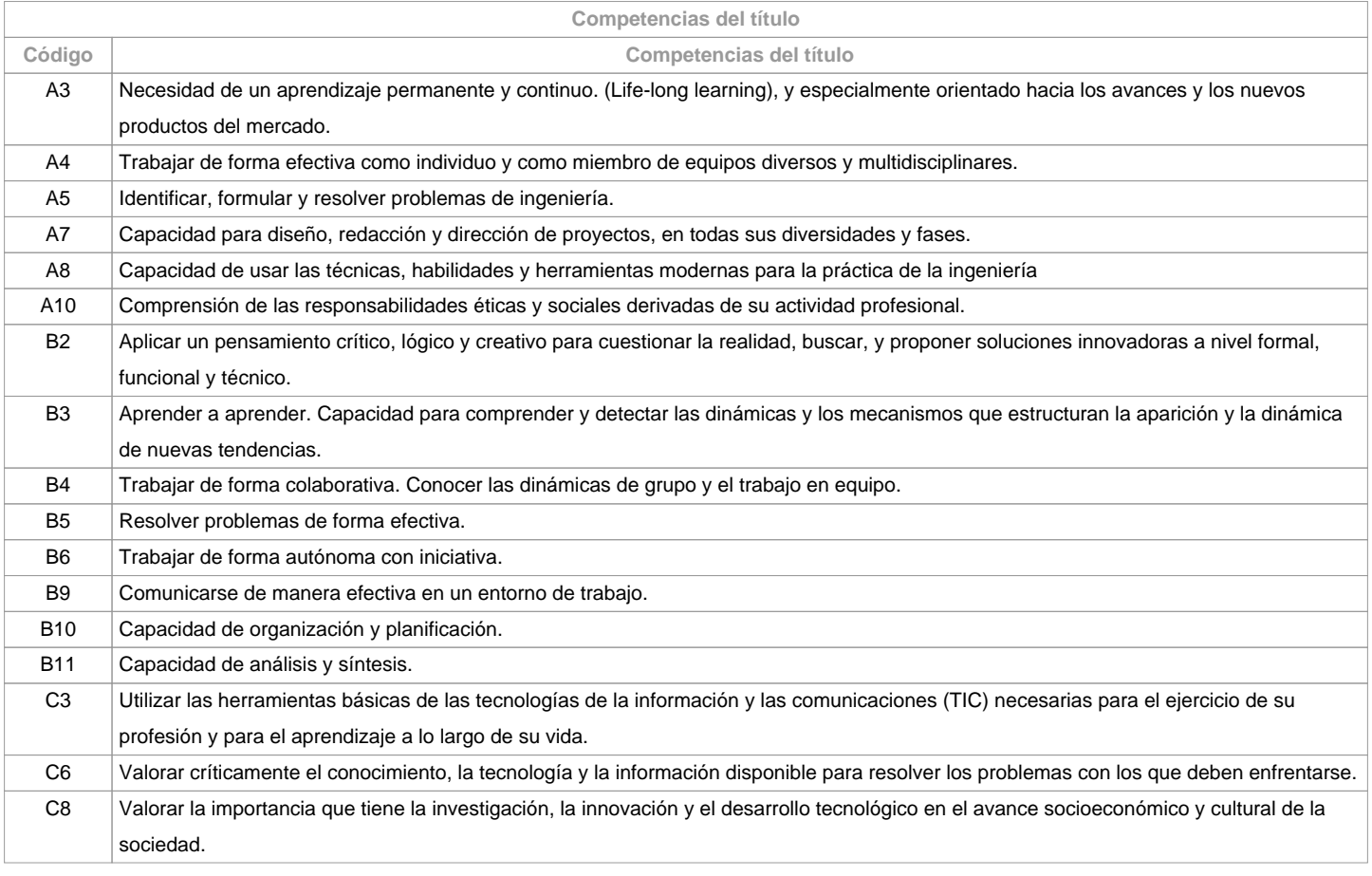

**Resultados de aprendizaje**

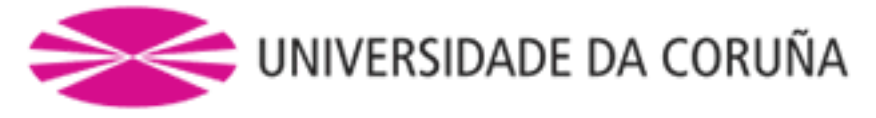

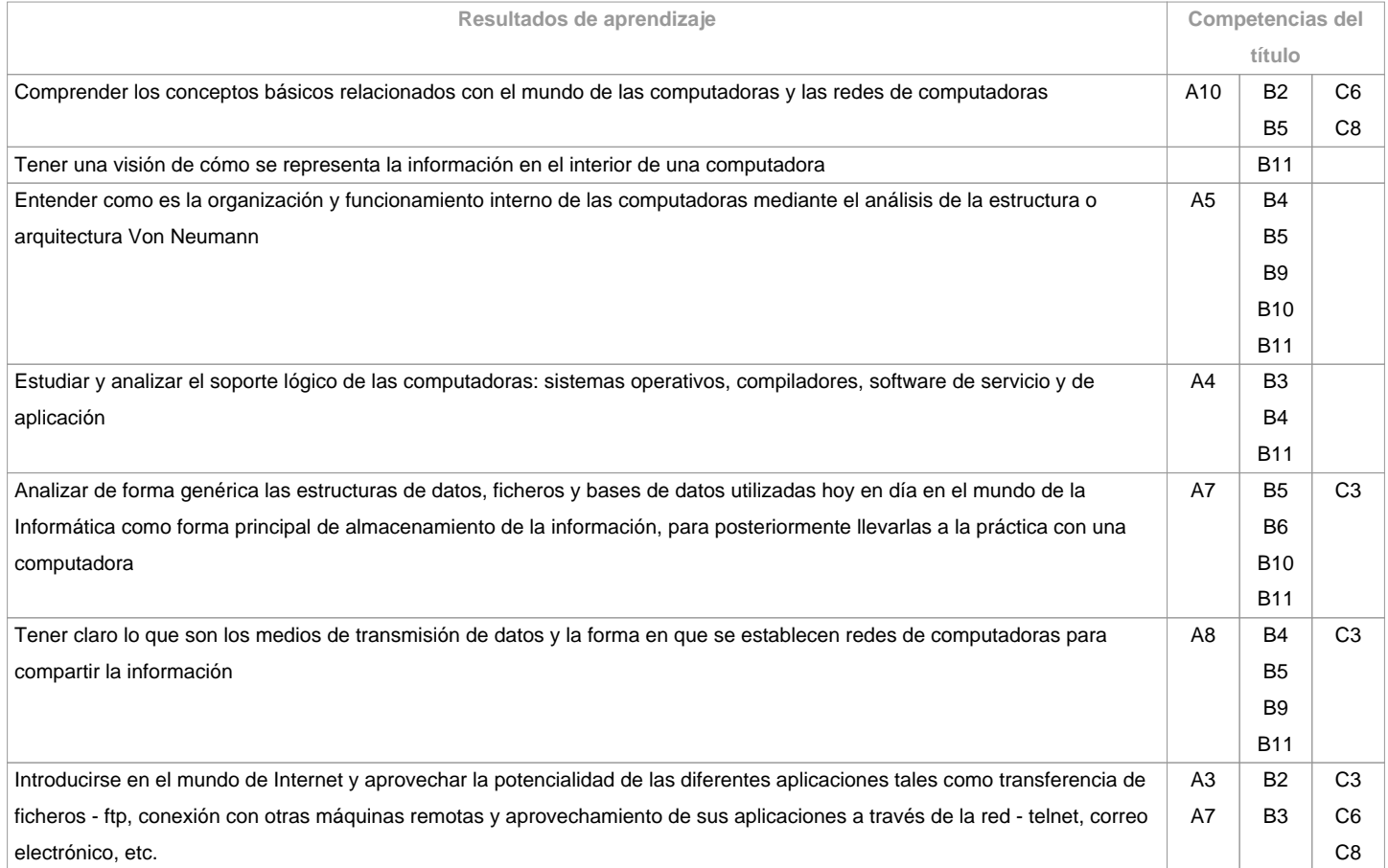

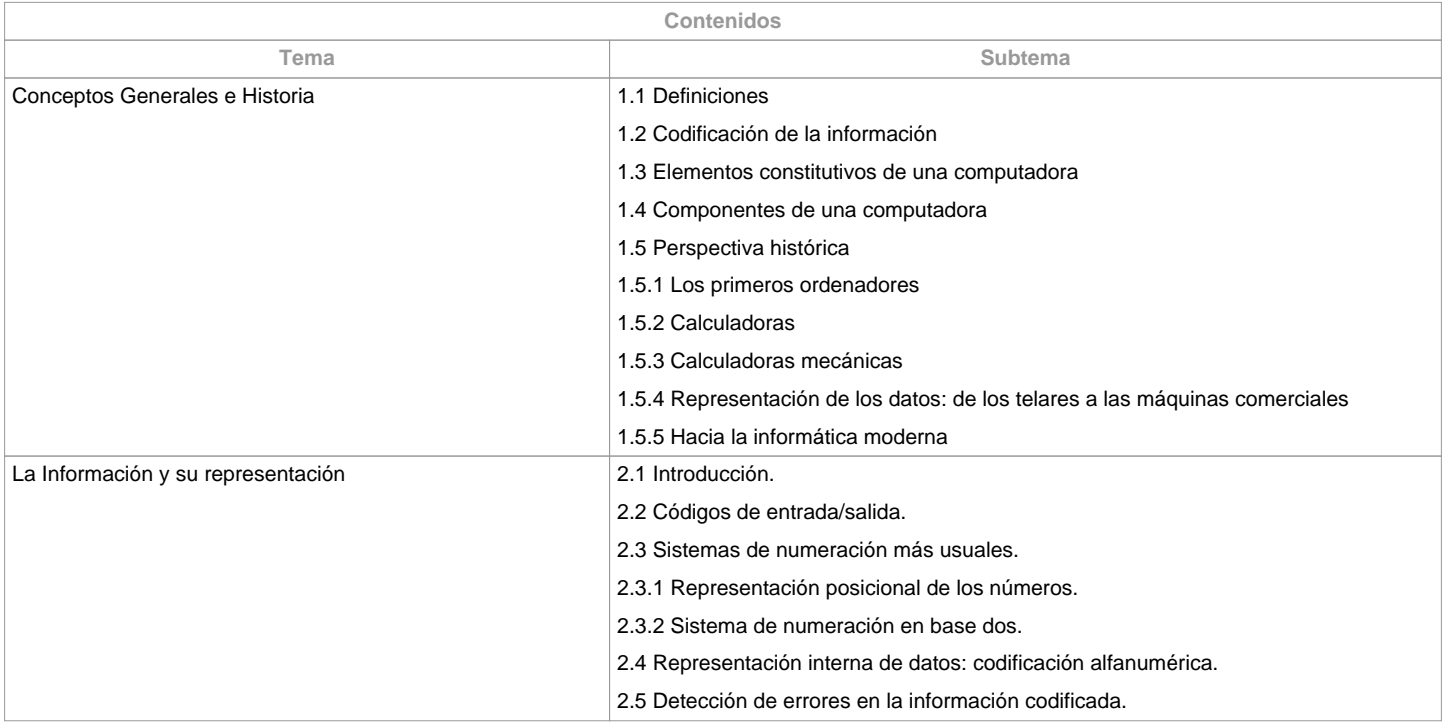

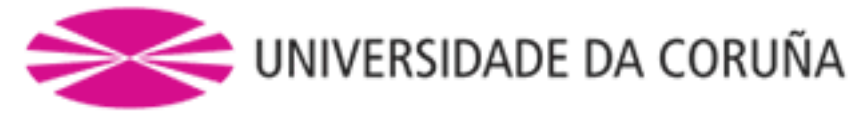

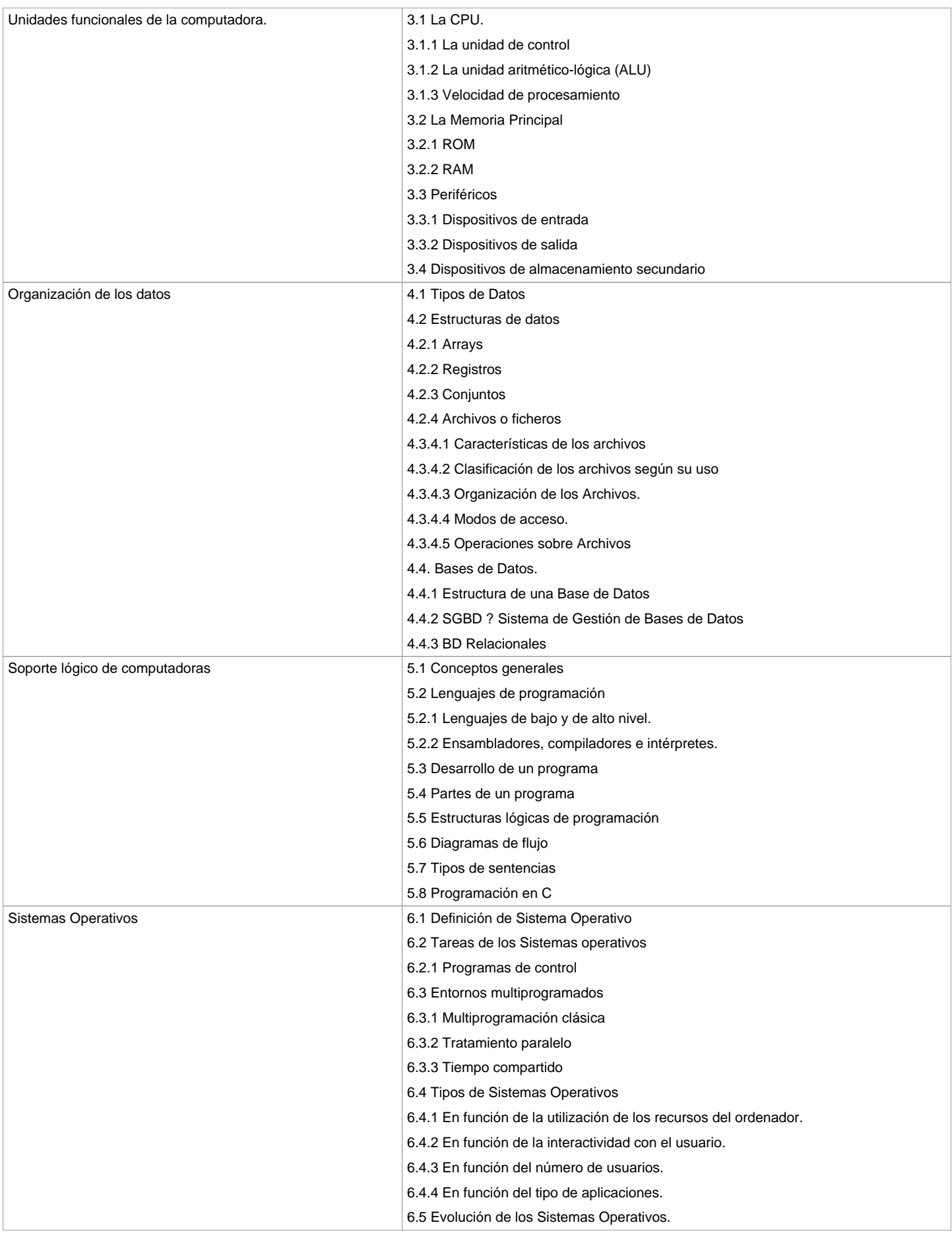

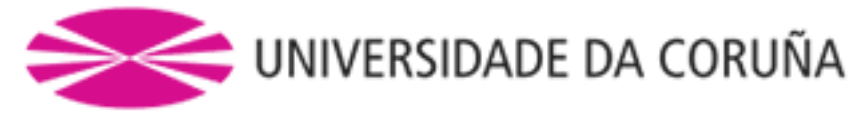

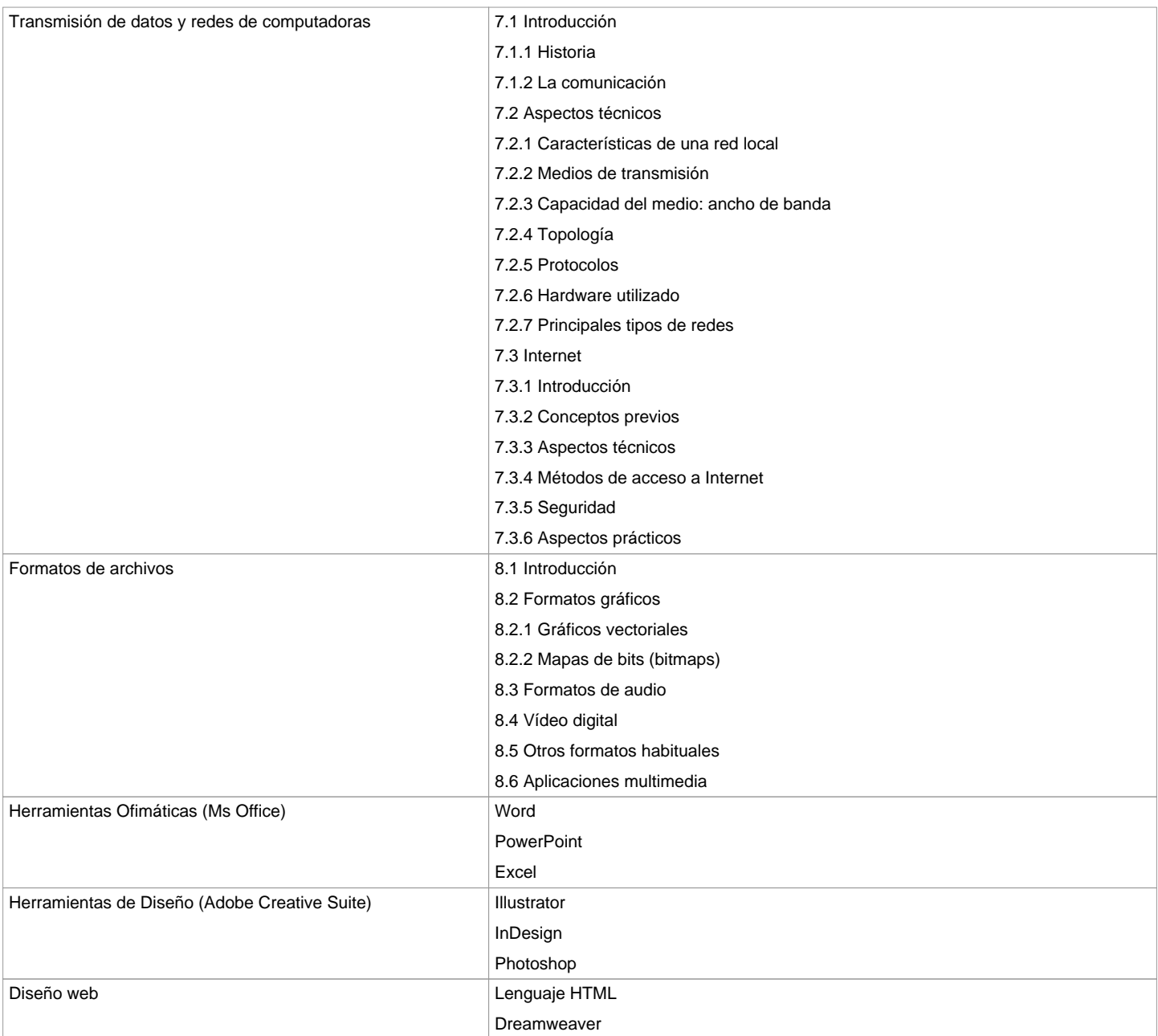

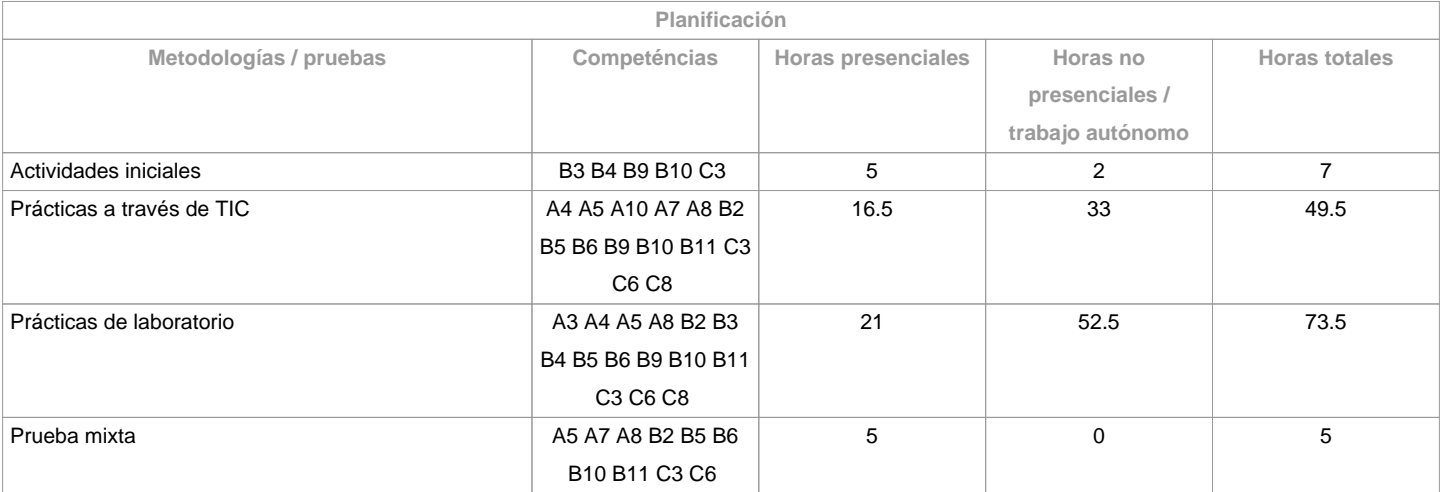

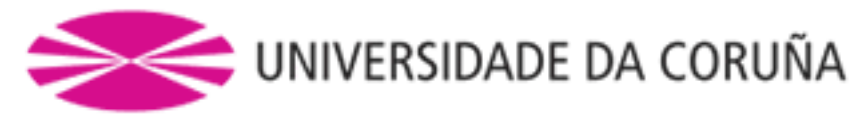

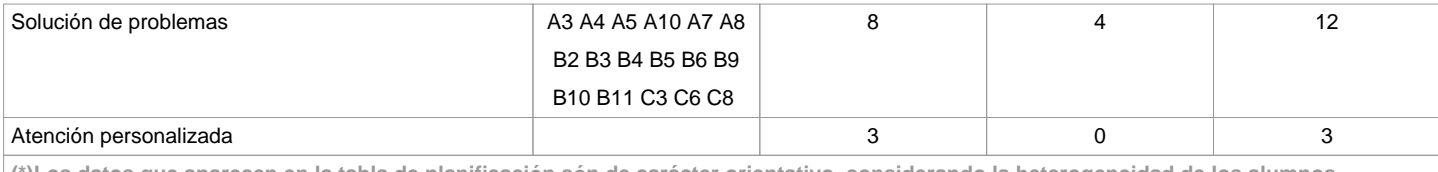

**(\*)Los datos que aparecen en la tabla de planificación són de carácter orientativo, considerando la heterogeneidad de los alumnos**

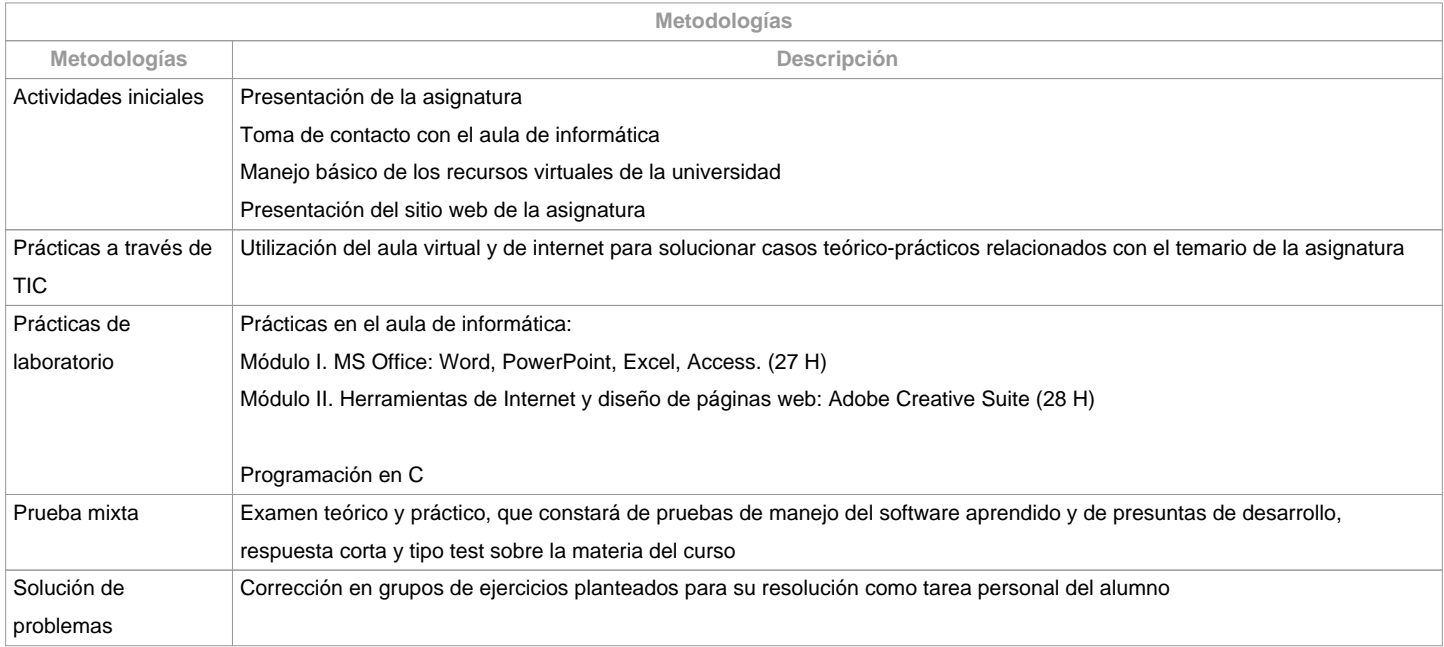

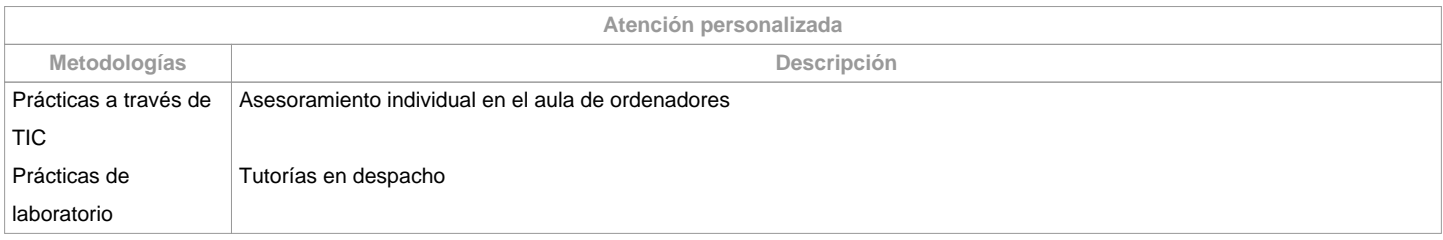

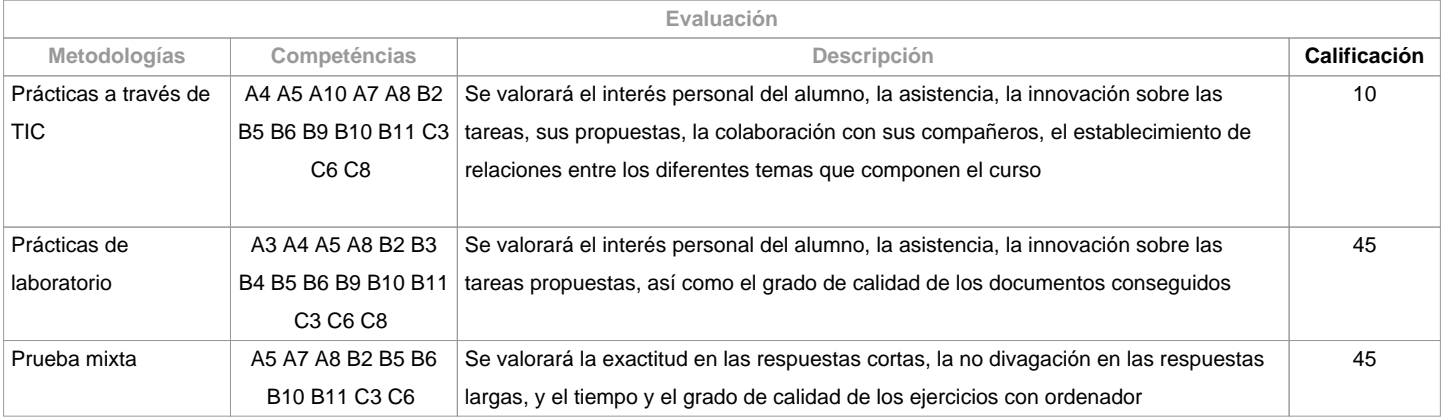

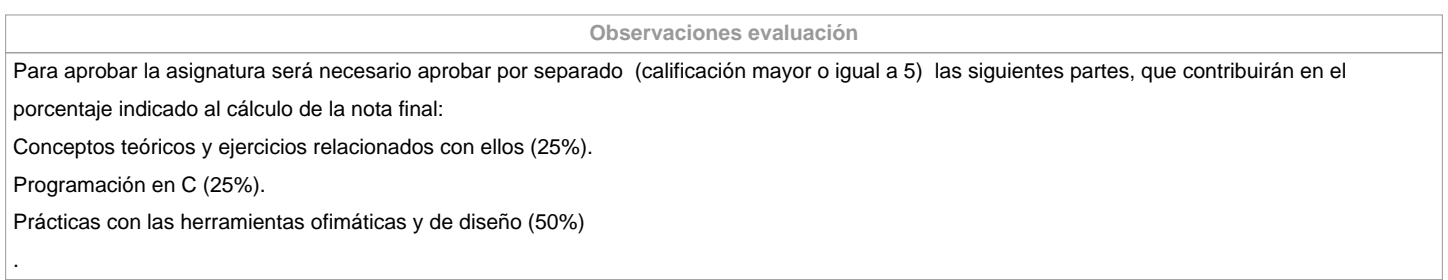

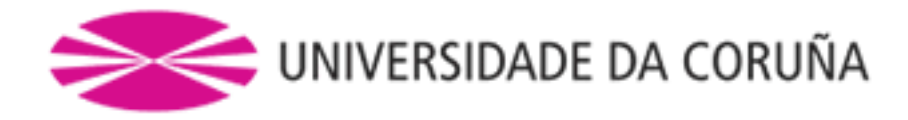

## **Fuentes de información Básica** Alcalde, E. y García, M. 1996. Informática Básica. McGraw-Hill Charte Ojeda, Francisco. 2005. Introducción a la programación. Anaya Multimedia Decker, Rick y Hirshfield Stuart. 2001. Máquina Analítica. Introducción a las ciencias de la computación con uso de internet. International THOMSON Editores Emilio García Roselló. 2000. Guía de introducción á informática. Servicio de publicacións da Universidade de Vigo. Farrell, Joyce. 2000. Introducción a la programación: lógica y diseño. Paraninfo Meyer, M. & Baber, R. 1999. Introducción a la informática. Bélenguer Stair, Ralph M. y Reynolds, George W. 2000. Principios de sistemas de información. International THOMSON Editores

**Complementária**

**Recomendaciones**

**Asignaturas que se recomienda haber cursado previamente**

Análisis Asistido por Ordenador/771G01013

Diseño Asistido por Ordenador/771G01017

Informática Avanzada e Integración del Diseño en la Fabricación/771G01019

Tecnologías de la Información y la Comunicación I/771G01036

**Asignaturas que se recomienda cursar simultáneamente**

**Asignaturas que continúan el temario**

**Otros comentarios**

**(\*) La Guía Docente es el documento donde se visualiza la propuesta académica de la UDC. Este documento es público y no se puede modificar, salvo cosas excepcionales bajo la revisión del órgano competente de acuerdo a la normativa vigente que establece el proceso de elaboración de guías**